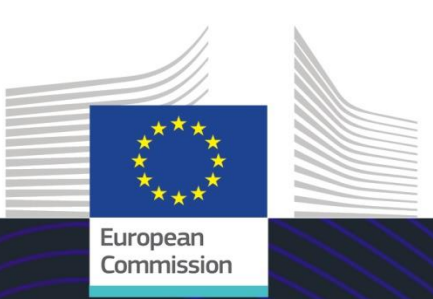

# Модул на ЕС за електронно обучение

# INF – специални режими: Търговец

Изводи от курса

Този курс ще ви запознае с INF — специалните режими, функционалностите на системата и правните разпоредби.

В края на този курс обучаваните ще разберат общите аспекти на INF, специфичната информация за специалните режими на INF за митнически служители и търговци. Обучаваните ще могат да преговорят концепцията за специални режими на МКС, и поспециално активно и пасивно усъвършенстване.

**Представяме кратко и практично обобщение на най-важната модулна информация от курса:**

## **1. Въведение**

#### **1.1 Целева аудитория и резултати от обучението**

До края на този курс ще научите следното:

- основните принципи на използване на системата за стандартизиран обмен на информация (INF);
- общите функции;
- предимствата на новата система;
- как да изпълнявате задачите за търговци в рамките на системата за INF.

Въпреки че фокусът на настоящия курс е насочен към разясняване на системите за INF (INF – Специални режими (INF SP) и Митническия портал на търговците в ЕС за INF) и функциите им, в него също така се обобщават концепциите за активно и пасивно усъвършенстване и свързаните с тях правни норми.

#### **1.2 Контекст на обучението**

Този курс е част от програмата за електронно обучение за МКС на ниво 3. В [портала за](https://customs-taxation.learning.europa.eu/)  [електронно обучение "Митници и](https://customs-taxation.learning.europa.eu/) данъци" (europa.eu) можете да разгледате други курсове.

#### **1.3 Преглед на картата на курса**

Картата на курса дава възможност на потребителите бързо да влизат в основните глави на курса. Картата на курса е разположена удобно в хоризонталната лента с инструменти в горната част.

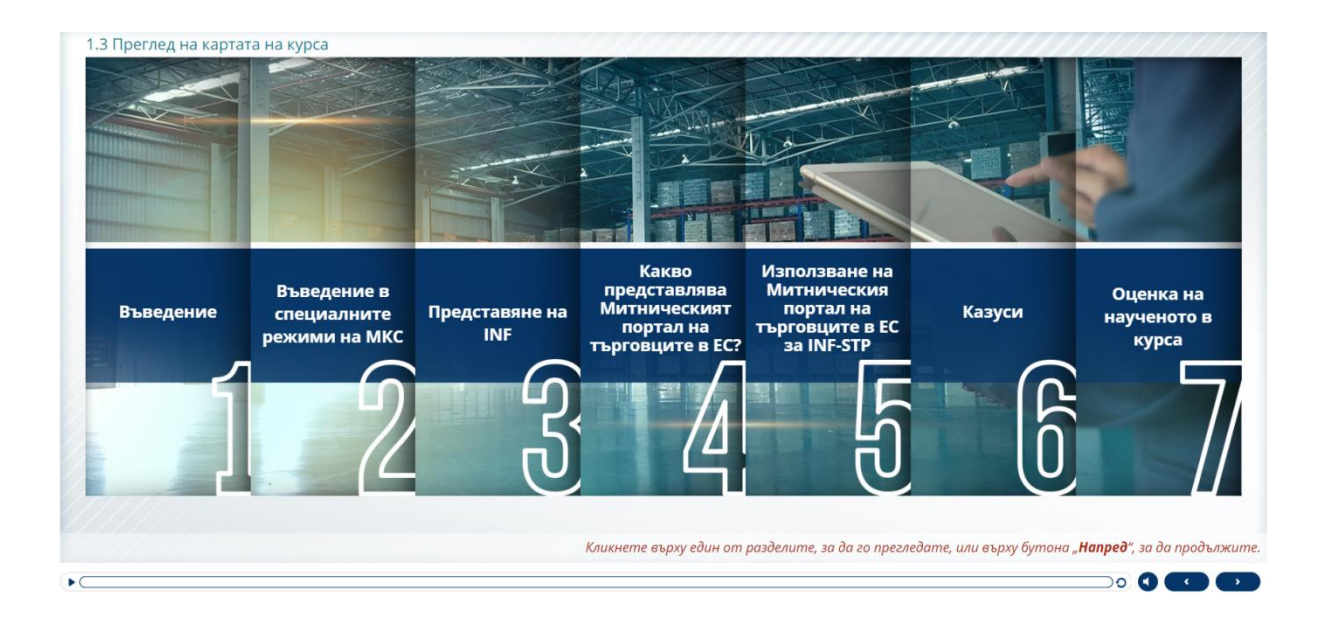

# **2. Въведение в специалните режими на МКС**

#### **2.1 Въведение**

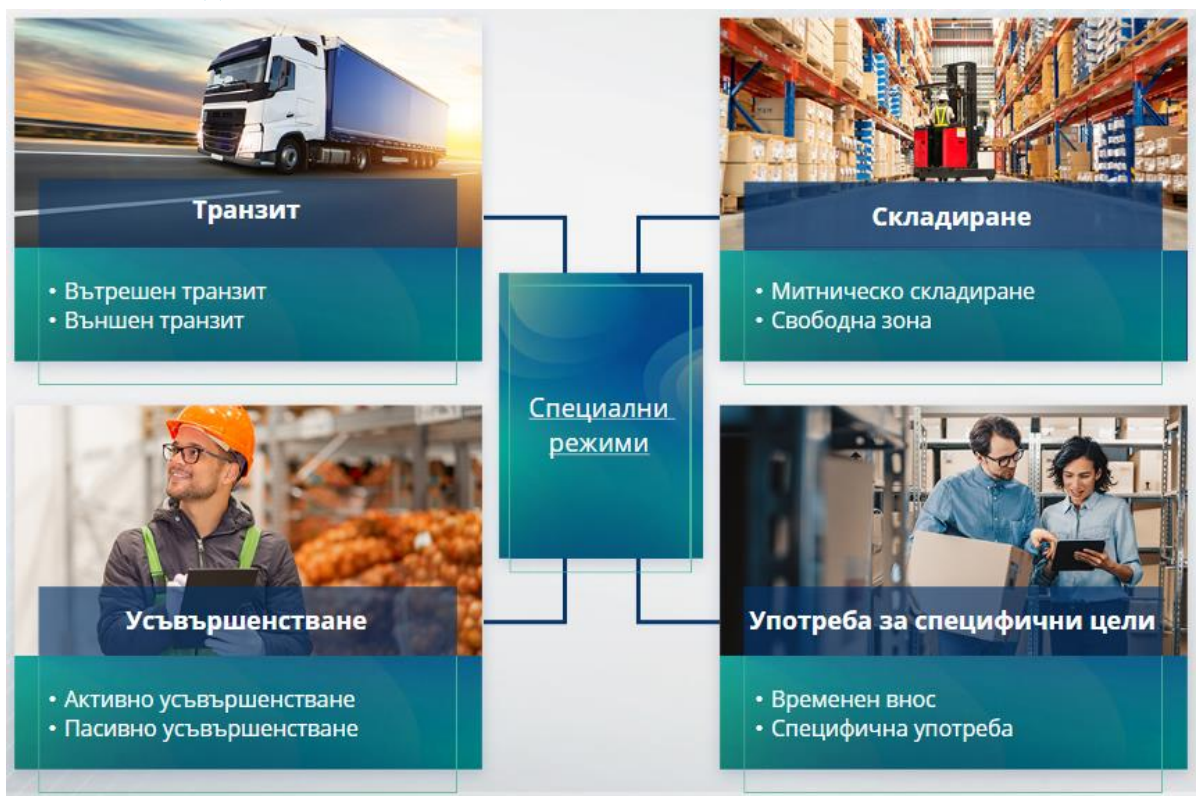

# **2.2 Какво означава "активно усъвършенстване"?**

Активно усъвършенстване означава вносът на несъюзни стоки на митническата територия на Съюза и преработването на тези стоки с отложено плащане на мита и данъци с оглед реекспорта на преработените продукти, допускането им за свободно обращение или освобождаване на отпадъците от преработени продукти.

#### 2.3 Какво означава "пасивно усъвършенстване"?

Пасивно усъвършенстване означава износът на съюзни стоки извън митническата територия на Съюза с оглед облагането им с по-ниско мито или освобождаването им от мито при допускането им за свободно обращение след повторното им внасяне в митническата територия на Съюза.

Не всички съюзни стоки могат да бъдат поставени под режим пасивно усъвършенстване. За да не се допускат необосновани финансови предимства, МКС изключва използването на режима пасивно усъвършенстване в случаите, когато стоките вече са се възползвали от други финансови предимства, като например опрощаване на вносни мита, възстановяване на средства при износ, освобождаване от мита и намалена ставка на митата или други.

Има три вида ситуации, при които по отношение на поправени стоки се прилага режим пасивно усъвършенстване.

# **3. Представяне на INF**

**3.2 Обработване на INF**

# **3.1 Системата INF**

Надзорното митническо учреждение въвежда в системата съответните елементи от данни. Когато митническа декларация или декларацията за реекспорт се отнасят за INF, компетентният митнически орган предоставя конкретните елементи от данни в електронната система за INF. Когато отговорният митнически орган е поискал стандартизиран обмен на информация за стоки, поставени под режим активно усъвършенстване, включващ само една държава членка, съответните елементи от данни се въвеждат в системата от надзорното митническо учреждение.

Митническите органи разкриват актуализираната информация, отнасяща се до INF, на титуляря на разрешението при поискване от негова страна.

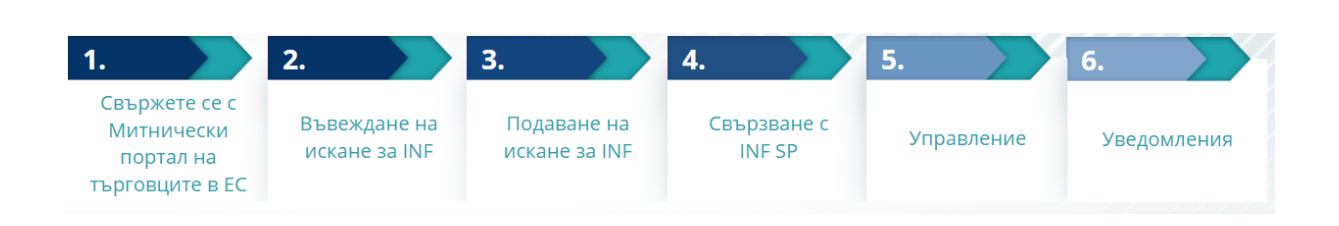

# **4. Какво представлява Митническият портал на търговците в ЕС?**

# **4.1 Описание и предимства на Митническия портал на търговците в ЕС**

- **Митническият портал на търговците в ЕС** предоставя на търговците потребителски интерфейс, който им дава възможност да преминават към конкретни модули (като например INF) и да извършват достъпните за тях действия, за да започнат комуникация с митническия орган.
- Въвеждането на Митническия портал на търговците в ЕС **намалява операциите на хартиен носител и хармонизира интерфейсите за търговци**, като предлага единна точка за достъп за търговия. Различните модули функционират безпроблемно и по уеднаквен начин, за да осигурят на търговеца **последователна практическа работа**.

**Предимства**:

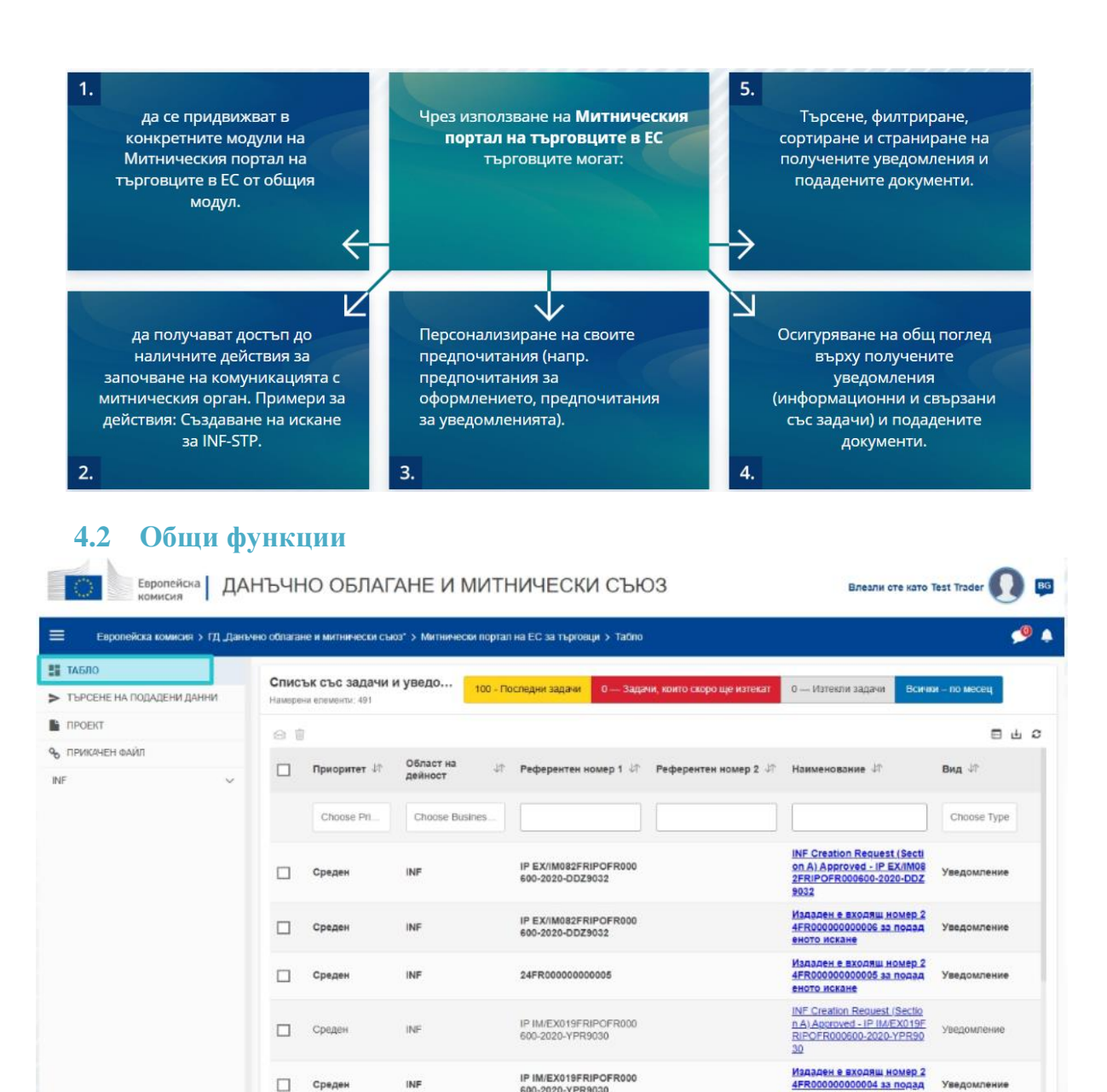

# **4.3 Какво е новото за търговци, извършващи активно и/или пасивно усъвършенстване?**

600-2020-YPR9030

OP IMEXI33EROPOERD

Искането за INF вече трябва да се подава чрез Митническия портал на търговците в ЕС за INF, когато реално се планира внос или износ.

В Митнически портал на търговците в ЕС за INF търговците разполагат с:

- лесен достъп до цялата информация за подадените от тях искания от едно място;
- $\checkmark$  възможност за въвеждане на ново искане за INF към митническите органи;
- възможност да подкрепят искането си с предоставянето на данни;
- възможност за получаване на уведомления, информиращи ги за процеса;
- възможност за запазване на чернови;

П Среден

Ерой на епементите на страница: 10 ▼

Показване на 1-10 елементи от 100

INF

- процес без документи на хартиен носител;
- възможност за електронно подаване на записи.

Veenouneuse

 $H = \begin{pmatrix} 1 & 2 & 3 & 4 & 5 & 1 & 1 \end{pmatrix}$ 

ното искане INF Creation Request (Section

# **5. Използване на Митническия портал на търговците в ЕС за INF**

## **5.1 Как се влиза в Митническия портал на търговците в ЕС за INF?**

Търговците или митническите им представители биват насочени към Системата за единно управление на потребителите и цифров подпис (ЕУП & ЦП), където трябва да въведат идентификационните си данни.

#### **5.2 Митнически портал на търговците в ЕС за INF**

Модулът за INF в Митническия портал на търговците в ЕС дава възможност на търговците:

- $\checkmark$  да поискат предоставянето на информация от INF;
- Въвеждане на искане за INF

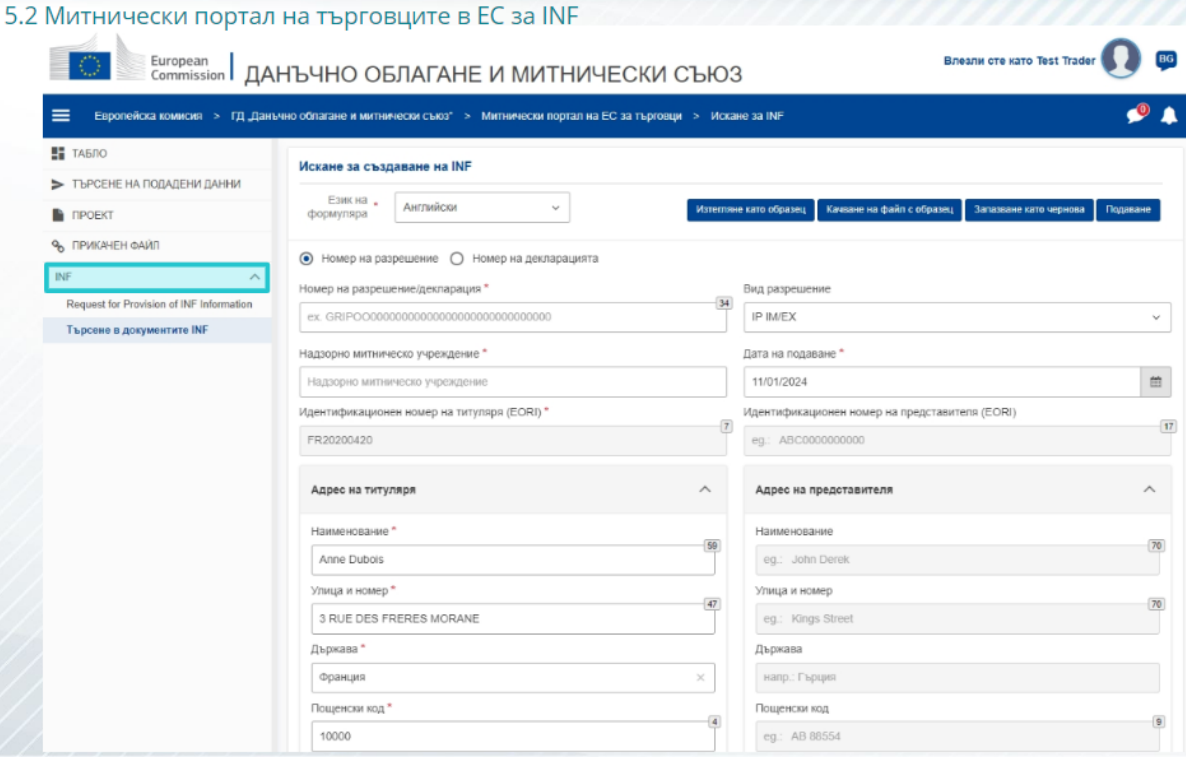

# **5.3 Въвеждане на искане за INF**

Търговецът може да въведе искане за INF, като попълни съответния формуляр в портала.

Някои данни се попълват автоматично, ако разрешението е било въведено в системата за митнически решения. Стоките и преработените продукти могат да се въвеждат ръчно или с помощта на образец. Ако потребителят въведе превишаващи количества, системата ще изпрати предупредително съобщение, но ще допусне потребителя да продължи с подаването на формуляра. Ако митническите служители поискат още данни, търговецът може да предостави допълнителна информация в системата.

# **5.4 Искане за информация от INF**

Като предостави валиден номер на INF, търговецът може да поиска да прегледа свързаната с него информация и състоянието на конкретния INF.

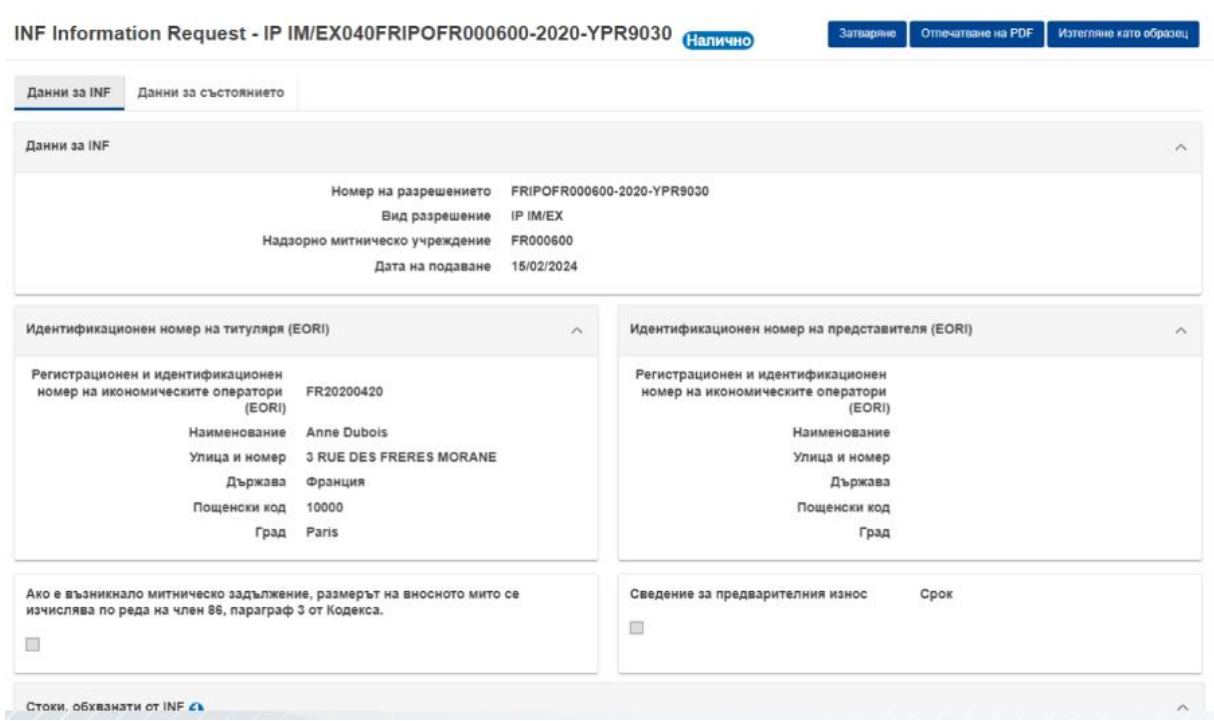

Допълнителна и подробна информация за Митническия портал на търговците в ЕС и достъп до портала може да бъде намерена в уебсайта EUROPA: https://taxationcustoms.ec.europa.eu/online-services/online-services-and-databases-customs/eu-customstrader-portal

Моля, разгледайте и други модули за електронно обучение за МКС за повече информация за концепцията "Специални режими" и други модули, касаещи митниците на ЕС.

[https://ec.europa.eu/taxation\\_customs/eu-training\\_en](https://ec.europa.eu/taxation_customs/eu-training_en)

*Имайте предвид, че това е кратко и практично обобщение на най-важната информация от курса. Автентично е само законодателството на Европейския съюз, публикувано в Официален вестник на Европейския съюз. Комисията не поема каквато и да е отговорност или задължения във връзка с обучението.* 

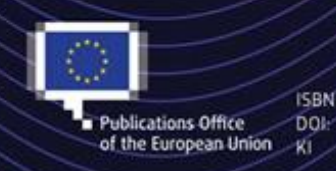

C European Union, 2023

Reuse of this document is allowed, provided appropriate credit is given and any changes are indicated (Creative<br>Commons Attribution 4.0 International license). For any use or reproduction of elements that are not owned by the EU, permission may need to be sought directly from the respective right holders. All images C European Union, unless otherwise stated - all rights reserved.